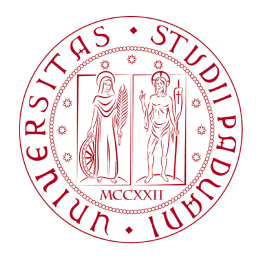

#### Universit`a degli Studi di Padova

DIPARTIMENTO DI FISICA E ASTRONOMIA GALILEO GALILEI Corso di Laurea in Astronomia

Tesi di laurea

### Studio della Distruzione Mareale di Ammassi Stellari tramite Simulazioni a N-Corpi

Laureando Ugo Niccolò Di Carlo

Relatore Dott.ssa Paola Marigo

Correlatore Dott.ssa Michela Mapelli

## **Indice**

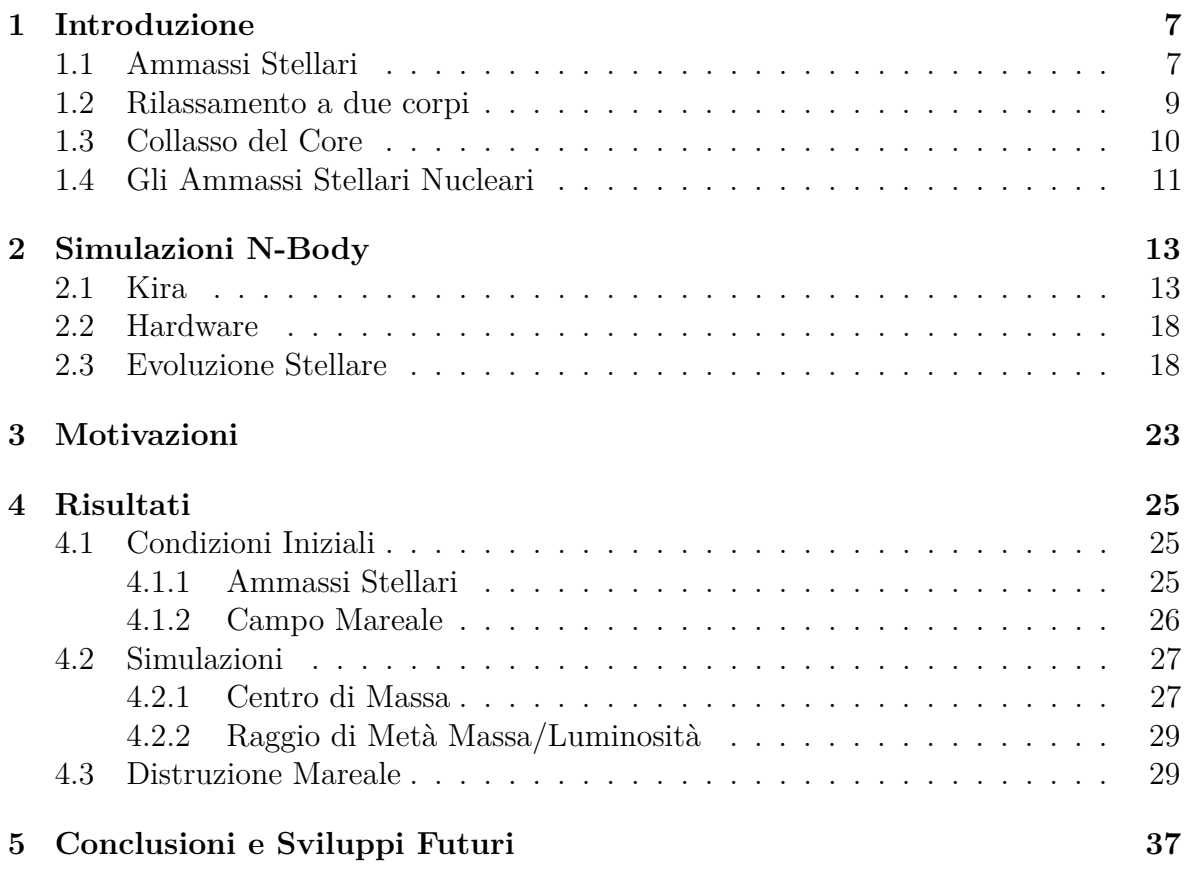

### **Abstract**

Gli ammassi stellari giovani sono sistemi autogravitanti costituiti da ~ 10<sup>2</sup>-10<sup>7</sup> stelle e con età < 100Myr. Si ritiene che la maggior parte delle stelle si sia formata in questi ammassi. Nel mio lavoro di tesi ho simulato degli ammassi stellari giovani nelle vicinanze del centro della Via Lattea. Li ho posti a varie distanze dal centro della galassia (2-200 pc), immersi in un potenziale simile a quello esercitato dal buco nero supermassiccio e dall'ammasso stellare nucleare; ho quindi analizzato la loro dinamica ed in particolare il tempo da essi impiegato per essere distrutti marealmente in funzione della distanza. Questo risultato ci può fornire informazioni importanti sulla formazione di un ammasso stellare nucleare a partire dalla distruzione mareale di ammassi meno massicci.

## **Capitolo 1 Introduzione**

In questo capitolo descriverò le proprietà generali degli ammassi stellari e del centro della nostra galassia, soffermandomi in particolare sugli ammassi stellari giovani densi e l'ammasso nucleare, che sono oggetto di studio della mia tesi.

#### **1.1 Ammassi Stellari**

Gli ammassi stellari sono dei sistemi auto gravitanti composti da un numero di stelle che può variare tra  $10^2$  e  $10^7$ . Si può assumere che le stelle che compongono un ammasso stellare abbiano circa la stessa età, poich´e formatesi dalla stessa nube molecolare.

Possiamo suddividere questi ammassi in tre principali categorie:

**Gli ammassi globulari** sono ammassi molto vecchi (con un'età dell'ordine di quella dell'universo) che contengono da  $\sim 10^4$  a  $\sim 10^7$  stelle. Non vi si trovano generalmente polveri o gas e le stelle sono prevalentemente poco massive e di Popolazione II. Si trovano prevalentemente all'interno di una distribuzone sferica intorno al centro galattico.

Gli ammassi aperti sono composti da  $\sim 10^2$  a  $\sim 10^4$  stelle, sono più giovani e meno densi degli ammassi globulari e contengono a volte residui di gas della nube molecolare da cui si sono formati. Sono una popolazione di disco.

**Gli ammassi stellari giovani densi (Young Dense Star Clusters)** sono più giovani, densi e massivi degli ammassi aperti. Risiedono anch'essi nel disco, contengono da  $10^3$  a  $10^6$  stelle appartenenti ad un ampio spettro di masse e spesso vi sono tracce di gas. Nonostante abbiano una densit`a centrale comparabile a quella degli ammassi globulari, hanno dimensioni molto minori. Com'è visibile dalla figura 1.1, notiamo che

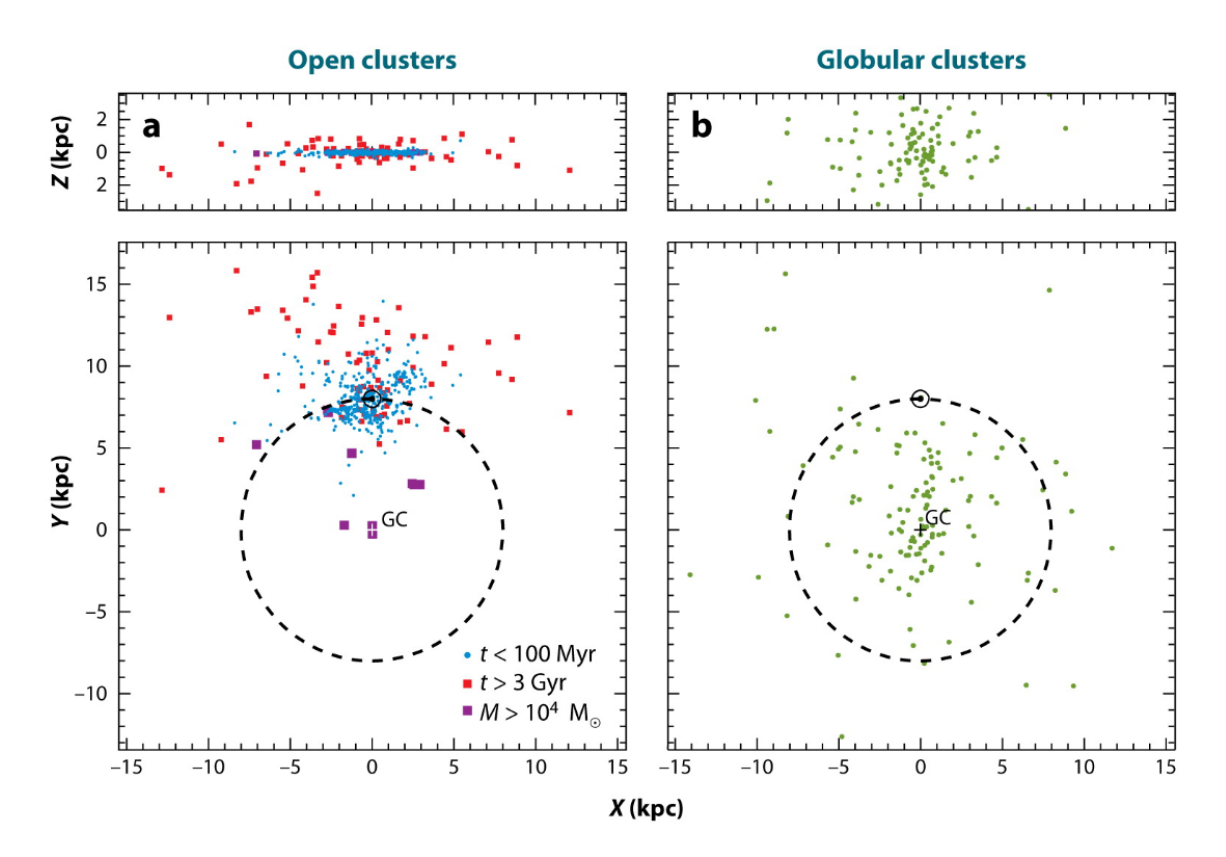

Figura 1.1: Distribuzione degli ammassi stellari nella Via lattea.

Il piccolo cerchio nero in alto rappresenta il Sole. Nei due pannelli superiori la nostra galassia è vista di taglio, mentre nei due pannelli inferiori è vista di fronte. A sinistra: distribuzione degli ammassi aperti e degli ammassi giovani densi (catalogo di Dias et al. 2012). A destra: distribuzione degli ammassi globulari (Harris Catalogue 1996). Si vede chiaramente che gli ammassi globulari sono distribuiti sfericamente intorno al centro della galassia, mentre gli altri ammassi sono distribuiti nel disco, ed in particolare sono presenti ammassi densi anche in prossimit`a del centro galattico. Il fatto che gli ammassi aperti si concentrino perlopiù nelle vicinanze del sole è da attribuirsi all'estinzione delle polveri che ci impedisce di osservarne altri oltre certe distanze. (Portegies Zwart et al., 2010)

essi sono presenti nelle vicinanze del centro galattico, e sappiamo che in questa zona ne esistono almeno due molto giovani e molto massivi: l'Arches ed il Quintuplet (Figura 1.2). Entrambi sono tra gli ammassi più densi conosciuti nella Via Lattea, hanno un'et`a di ∼2-4 Myr ed hanno una distanza dell'ordine di 100 pc dal centro galattico. A causa della forte estinzione dovuta alle polveri che si frappongono tra noi e gli ammassi, essi non sono ben osservabili nella banda del visibile, ma possono essere studiati a lunghezze d'onda X, IR e radio.

La peculiarità degli ammassi stellari giovani densi è che evolvono più rapidamente degli altri ammassi rendendoli molto interessanti dal punto di vista dinamico.

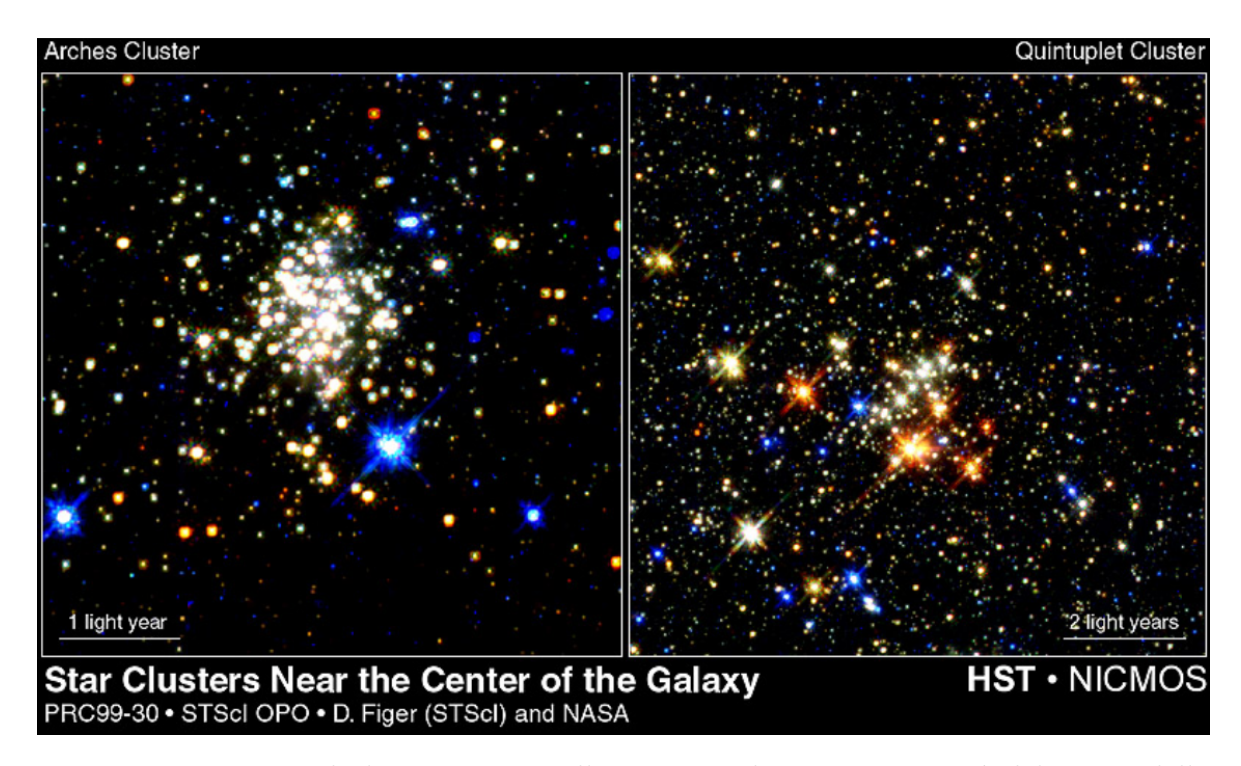

Figura 1.2: Esempio di due ammassi stellari giovani densi in prossimit`a del centro della Via Lattea: Arches e Quintuplet

#### **1.2 Rilassamento a due corpi**

Il motivo per il quale gli ammassi giovani densi evolvono più rapidamente della maggior parte degli altri sistemi stellari è che si rilassano (cioè arrivano all'equilibrio termico) molto in fretta. Infatti il loro tempo scala di rilassamento a due corpi è molto breve (dell'ordine di 10-100Myr). Definiamo quest'ultimo come il tempo necessario ad un corpo per perdere la memoria della sua velocità iniziale mediante interazioni a due corpi, ovvero il tempo entro il quale    ∆*v v*    ≈ 1. Per un ammasso di raggio *R* composto da *N* particelle ognuna con velocit`a *v* il tempo di rilassamento `e (da Portegies Zwart, 2006):

$$
t_{relax} \sim 15 \text{Myr} \left(\frac{M_{tot}}{10^4 M_{\odot}}\right)^{1/2} \left(\frac{R}{1 \text{pc}}\right)^{3/2} \left(\frac{1 M_{\odot}}{m}\right) \tag{1.1}
$$

Dopo un  $t_{relax}$  le particelle del sistema hanno velocità differenti da quelle iniziali, ed ovviamente il sistema si comporta in modo diverso rispetto ad uno con la stessa massa equamente distribuita nello stesso volume. I sistemi con età  $t < t_{relax}$  (ad esempio le galassie) sono detti *sistemi non collisionali* poiché non c'è stato abbastanza tempo affinchè il rilassamento a due corpi potesse redistribuire in modo efficiente l'energia tra i vari corpi.

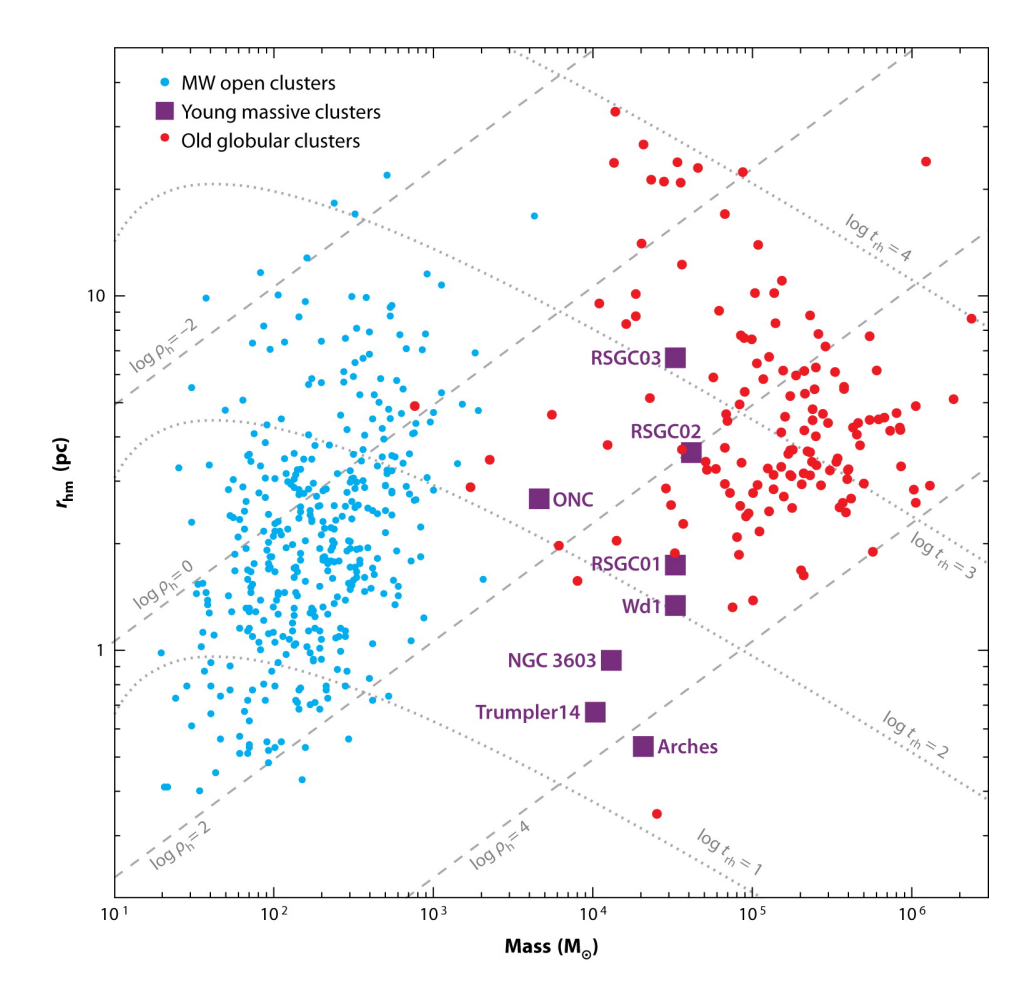

Figura 1.3: In figura sono rappresentati i vari ammassi osservati, in funzione di massa totale e raggio di metà massa. Le linee tratteggiate diagonali rappresentano i tempi di rilassamento. Risulta evidente che gli ammassi stellari giovani densi sono tra quelli con il minor tempo di rilassamento. (Da Portegies Zwart et al., 2010)

Al contrario, i sistemi per i quali risulta *t > trelax* sono detti *collisionali* e sono influenzati dal rilassamento. Come si evince dall'equazione (1.1)  $t_{relax} \propto R$ , ed è proprio per questo che gli ammassi stellari giovani densi, che sono molto compatti (*rvir <* 1pc), hanno un tempo di rilassamento breve e pertanto una più rapida evoluzione (Figura 1.3).

#### **1.3 Collasso del Core**

Alcuni fenomeni, negli ammassi, avvengono addirittura più rapidamente del rilassamento a due corpi. Uno di questi è il collasso del core, ovvero la contrazione gravotermica del nucleo dell'ammasso (Spitzer, 1987). Il collasso del core pu`o essere interrotto solo da sorgenti di energia esterne come quella delle binarie o dell'esplosione di supernove.

Il tempo scala in cui esso avviene (per una funzione iniziale di massa realistica) è circa (Portegies Zwart et al.,  $2010$ ):

$$
t_{coll} \sim 0.2 t_{relax} \tag{1.2}
$$

#### **1.4 Gli Ammassi Stellari Nucleari**

Il centro della nostra galassia è dominato dal potenziale del bulge nucleare, che ha un raggio di qualche centinaio di parsec ed è composto da un disco stellare (altezza scala di circa 45pc e raggio di circa 230pc) e da un ammasso stellare nucleare compatto che circonda un buco nero supermassiccio (Schödel, 2015). Gli ammassi stellari nucleari sono tra le più dense strutture stellari osservate e posseggono una complessa popolazione stellare sia giovane che vecchia. Questi si trovano al centro di numerose galassie e sono ambienti molto interessanti a causa della loro grande densità e della forza mareale esercitata dai buchi neri supermassicci che ci permettono di studiare cosa avviene in condizioni dinamiche estreme.

L'ammasso nucleare della Via Lattea ha per noi una importanza cruciale poiché siamo in grado di risolvere le sue stelle singolarmente. Lo studio dinamico di esse fornisce evidenza osservativa (Gillessen et al., 2009) dell'esistenza di un buco nero supermassiccio nel centro ed indizi su come l'ammasso si sia formato. Ci sono due teorie prevalenti a riguardo: una prevede che le stelle si siano formate in loco dal collasso di nubi molecolari, l'altra che si sia formato mediante accrescimento da altri ammassi più piccoli che sono caduti all'interno (Antonini et al., 2012). Ci si aspetta infatti che questi, a causa del fortissimo campo mareale esercitato dal centro galattico, si disgreghino molto rapidamente andando ad arricchire l'ammasso nucleare. Lo scenario più realistico è probabilmente una combinazione delle due. Faccio notare che un discorso a parte andrebbe fatto per le stelle massicce che troviamo nel parsec centrale, la cui origine è molto controversa.

L'ammasso stellare nucleare è centrato esattamente in Sagittarius A\* (la radiosorgente coincidente con il buco nero supermassiccio) con un'incertezza inferiore a 0.2pc, ha un raggio di metà luminosità di  $(4.2 \pm$ 0.4)pc ed una massa totale di  $(2.5 \pm 0.4) \times 10^7 M_{\odot}$ . Sebbene inizialmente la sua forma era stata assunta sferica, studi più recenti hanno dimostrato che esso è schiacciato ai poli ed è allineato con il piano galattico (il

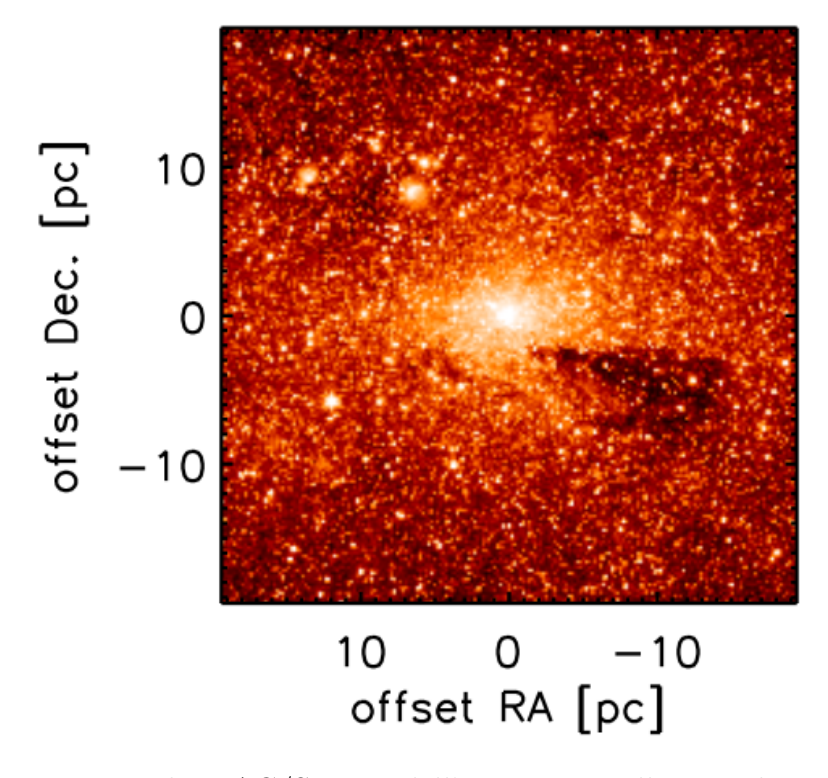

Figura 1.4: immagine di IRAC/Spitzer dell'ammasso stellare nucleare a  $\lambda = 4.5 \mu m$ , corretta per estinzione ed emissione PAH. (Da Schödel et al., 2014)

rapporto tra asse minore ed asse maggiore è di  $(0.71 \pm 0.02)$ pc (Figura 1.4).

# **Capitolo 2 Simulazioni N-Body**

In questo capitolo descriverò il software utilizzato per simulare gli ammassi stellari per la tesi. Ho effettuato le simulazioni con il software Starlab (Portegies Zwart et al., 2001) che consiste in una collezione di programmi che lavorano insieme in ambiente UNIX. Tra questi i principali sono *Kira* (un integratore di Hermite del quarto ordine che permette di evolvere dinamicamente il sistema simulato) e *SeBa* (un pacchetto per l'evoluzione stellare e per l'evoluzione delle binarie).

La versione che ho utilizzato (Mapelli et al., 2013) contiene inoltre delle ricette di evoluzione stellare aggiornate che includono la dipendenza dalla metallicit`a ed i venti stellari.

#### **2.1 Kira**

Kira è l'integratore ad N-Corpi di Starlab. La sua funzione è quella di evolvere un sistema ad N-Corpi nel tempo, restituendo in output degli snapshots del sistema negli istanti successivi. Per il calcolo di posizioni e velocit`a viene utilizzato il *jerk* **j**, ovvero la derivata temporale dell'accelerazione. Lo schema seguito è il seguente.

- 1. Nell'istante  $t_0$  conosciamo la posizione  $x_0$  e la velocità  $v_0$  per ogni stella appartenente al sistema. Dobbiamo calcolare la posizione *x*<sup>1</sup> e la velocità  $v_1$  all'istante  $t_1 = t_0 + \delta t$ .
- 2. L'accelerazione *a<sup>i</sup>* ed il jerk *j<sup>i</sup>* della stella i-sima vengono calcolate dalla posizione e dalla velocit`a di tutte le altre stelle utilizzando

l'equazione di Newton:

$$
\mathbf{a}_{i} = G \sum_{k \neq i} \frac{m_k}{r_k^3 i} \mathbf{r}_{ki}
$$
\n
$$
\mathbf{j}_{i} = \frac{d \mathbf{a}_{k}}{dt} = G \sum_{k \neq i} \left[ m_i \frac{\mathbf{v}_{ki}^3}{r_{ki}^3} - 3 \frac{(\mathbf{r}_{ki} \cdot \mathbf{v}_{ki}) \mathbf{r}_{ki}}{r_{ki}^5} \right]
$$
\n(2.1)

con  $\mathbf{r}_{ki} = |\mathbf{x}_k - \mathbf{x}_i|, \mathbf{v}_{ki} = \mathbf{v}_k - \mathbf{v}_i$  ed  $m_k$  massa della stella k-sima.

3. Consideriamo le espansioni di Taylor di posizione, velocità, accelerazione e jerk nell'istante  $t_1 = t_0 + \delta t$ :

$$
\mathbf{x}_1 = \mathbf{x}_0 + \mathbf{v}_0 \delta t + \frac{1}{2} \mathbf{a}_0 \delta t^2 + \frac{1}{6} \mathbf{j}_0 \delta t^3 + \frac{1}{24} \mathbf{j}_0 \delta t^4 \tag{2.2}
$$

$$
\mathbf{v}_1 = \mathbf{v}_0 + \mathbf{a}_0 \delta t + \frac{1}{2} \mathbf{j}_0 \delta t^2 + \frac{1}{6} \mathbf{j}_0 \delta t^3 + \frac{1}{24} \mathbf{j}_0 \delta t^4 \tag{2.3}
$$

$$
\mathbf{a}_1 = \mathbf{a}_0 + \mathbf{j}_0 \delta t + \frac{1}{2} \mathbf{j}_0 \delta t^2 + \frac{1}{6} \mathbf{j}_0 \delta t^3 \tag{2.4}
$$

$$
\mathbf{j}_1 = \mathbf{j}_0 + \mathbf{j}_0 \delta t + \frac{1}{2} \mathbf{j}_0 \delta t^2 \tag{2.5}
$$

Utilizzando le equazioni 2.4 e 2.5 `e possibile eliminare **˙j** e **¨j** da 2.2 e 2.3:

$$
\mathbf{x}_1 = \mathbf{x}_0 + \frac{1}{2} (\mathbf{v}_0 + \mathbf{v}_1) \delta t + \frac{1}{12} (\mathbf{a}_0 - \mathbf{a}_1) \delta t^2 + O(\delta t^5)
$$
  

$$
\mathbf{v}_1 = \mathbf{v}_0 + \frac{1}{2} (\mathbf{a}_0 + \mathbf{a}_1) \delta t + \frac{1}{12} (\mathbf{j}_0 - \mathbf{j}_1) \delta t^2 + O(\delta t^5)
$$
(2.6)

4. Le equazioni 2.6 sono equazioni implicite del quarto ordine per **v**1, **a**1, **j**1. Le sostituiamo con il loro valore predetto ottenuto da un'espansione di Taylor troncata al terzo ordine:

$$
\mathbf{x}_{P,1} = \mathbf{x}_0 + \mathbf{v}_0 \delta t + \frac{1}{2} \mathbf{a}_0 \delta t^2 + \frac{1}{6} \mathbf{j}_0 \delta t^3 \tag{2.7}
$$

$$
\mathbf{v}_{P,1} = \mathbf{v}_0 + \mathbf{a}_0 \delta t + \frac{1}{2} \mathbf{j}_0 \delta t^2
$$
 (2.8)

Le espressioni di **a***P,*<sup>1</sup> e **j***P,*<sup>1</sup> possono essere ottenute inserendo 2.7 e 2.8 in 2.1. Inseriamo poi i valori predetti nelle 2.6 per ottenere posizione e velocit`a all'istante *t*1:

$$
\mathbf{x}_1 = \mathbf{x}_0 + \frac{1}{2} (\mathbf{v}_0 + \mathbf{v}_{P,1}) \delta t + \frac{1}{12} (\mathbf{a}_0 - \mathbf{a}_{P,1}) \delta t^2
$$
 (2.9)

$$
\mathbf{v}_1 = \mathbf{v}_0 + \frac{1}{2}(\mathbf{a}_0 + \mathbf{a}_{P,1})\delta t + \frac{1}{12}(\mathbf{j}_0 - \mathbf{j}_{P,1})\delta t^2
$$
 (2.10)

5. L'equazione 2.9, però, ha un'accuratezza del terzo ordine. Per ovviare al problema calcoliamo prima **v**<sup>1</sup> da 2.10, lo utilizziamo per risolvere 2.8 ed ottenere così la posizione con accuratezza del quarto ordine:

$$
\mathbf{x}_1 = \mathbf{x}_0 + \frac{1}{2}(\mathbf{v}_0 + \mathbf{v}_1)\delta t + \frac{1}{12}(\mathbf{a}_0 - \mathbf{a}_{P,1})\delta t^2
$$
 (2.11)

Per migliorare precisione e velocità di calcolo vengono utilizzati per ogni stella degli intervalli di tempo *δt<sup>i</sup>* differenti, calcolati utilizzando l'accelerazione, il jerk, e le derivate temporali seconda e terza del jerk.

In questo modo, anziché utilizzare per ogni stella il più piccolo *δt* prolungando eccessivamente i tempi di calcolo, vengono utilizzati piccoli intervalli temporali solamente per le stelle soggette a forti accelerazioni. Questo metodo di integrazione non è simplettico, poiché non conserva i volumi nello spazio delle fasi o quantità invarianti come l'energia totale del sistema. Ciò è dovuto all'utilizzo di intervalli temporali differenti durante l'integrazione. Nel caso di incontri tra stelle con piccoli parametri d'impatto, potrebbe accadere che l'intervallo temporale diventi così piccolo da bloccare l'integrazione. Per ovviare al problema si può utilizzare il *softening*  $\epsilon$ , ovvero una costante da inserire nel denominatore delle equazioni 2.1 per smorzare le forze a piccoli *r*, ovvero  $F \propto \frac{1}{r^2-1}$  $\frac{1}{r_{ki}^2+\epsilon^2}$ . Un'altra tecnica consiste nell'effettuare una regolarizzazione, ovvero una trasformazione di coordinate che rimuova la singolarità in  $r = 0$ .

Starlab gestitsce il sistema ad N-corpi rappresentandolo con una struttura ad albero (Figura 2.1). Il livello più in alto è il centro di massa del sistema; ad esso sono collegate le stelle singole ed i centri di massa dei sistemi multipli. A questi ultimi sono poi collegate le stelle che li compongono o i centri di massa di ulteriori sottosistemi. Questa struttura `e aggiornata dinamicamente durante l'integrazione per tener conto della formazione o distruzione di sistemi multipli durante l'evoluzione del sistema. Per simulare la presenza della galassia ospite è possibile inserire dei campi di forza mareale e di Coriolis, che vengono però applicati esclusivamente ad i primi nodi, non considerando gli effetti interni dei sistemi multipli.

L'output di kira consiste in un file di testo che fornisce le varie proprietà del sistema e delle stelle che lo compongono ad intervalli temporali regolari, seguendo la struttura ad albero.

La parte iniziale dell'output contiene le proprietà del centro di massa e qualche informazione ulteriore sul sistema in generale:

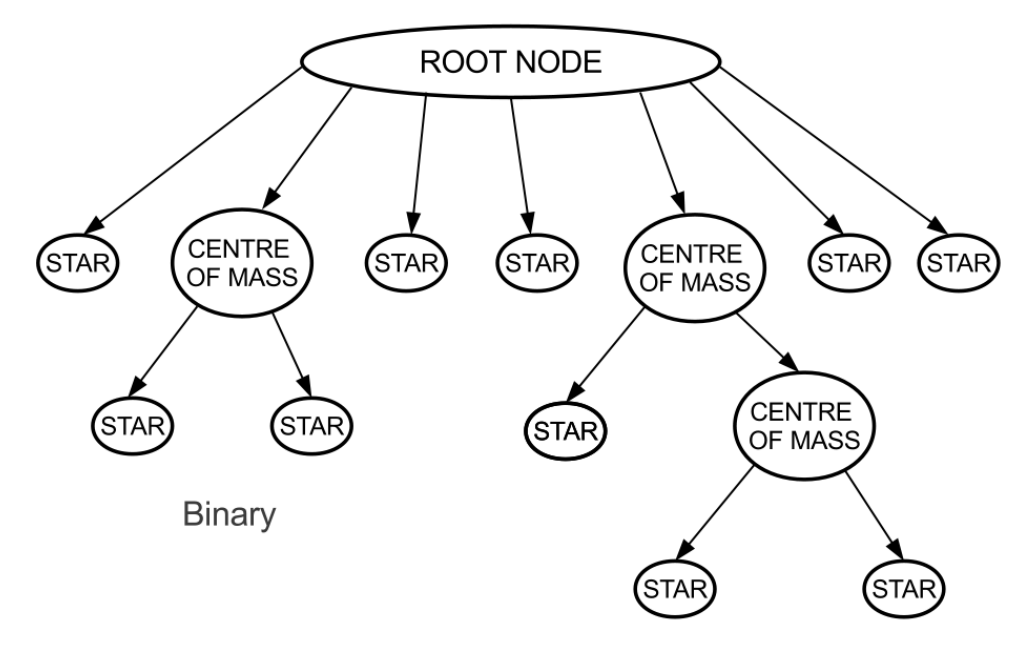

Three-body encounter / Triple system

Figura 2.1: Struttura ad albero utilizzata da Kira per la rappresentazione del sistema ad N-corpi.

- Massa totale del sistema
- Posizione del centro di massa
- Velocità del centro di massa
- Posizione e velocità del centro di densità, ovvero le coordinate della stella con massima densità locale
- Energia potenziale e cinetica totale
- Raggio e massa del nucleo
- Numero di stelle contenute nel nucleo
- Raggi Lagrangiani (si definisce raggio Lagrangiano n% il raggio contenente al suo interno l'n% della massa totale del sistema.)

Dopo il centro di massa, vengono stampati i dettagli sugli altri corpi che compongono il sistema, sempre seguendo la gerarchia ad albero:

• Indice della stella, ovvero il numero che la identifica che può andare da 1 ad N, con N numero totale di corpi che compongono il sistema

#### 2.1. KIRA 17

- Massa della stella
- Posizione e velocità relativi al nodo superiore
- Accelerazione
- Energia potenziale per unità di massa
- $\bullet$  Densità locale
- Tipologia stellare (sequenza principale, gigante, nana bianca, etc.)
- Storia evolutiva della stella con istanti in cui sono avvenute le transizioni
- Massa del nucleo della stella
- Massa dell'envelope
- $\bullet$  Luminosità
- Temperatura efficace

Oltre all'output, Kira produce anche un file di tipo stderr che contiene molte altre utili informazioni:

- Energia potenziale, cinetica e totale del sistema
- Proprietà del nucleo: centro di densità, raggio, massa e numero di stelle
- Raggi Lagrangiani
- Distribuzione della massa per zone Lagrangiane
- Distribuzione delle stelle massive ( $\geq 10 M_{\odot}$ )
- Distribuzione delle tipologie stellari per zone Lagrangiane
- Stelle/binarie speciali: stelle compatte, stelle in accrescimento, binarie in contatto o semi-separate
- Dettagli sui sistemi binari
- Distribuzione delle binarie

#### **2.2 Hardware**

Ciò che rallenta maggiormente i tempi di calcolo per l'integrazione dei sistemi è il fatto che, nonostante le operazioni siano semplici, devono essere ripetute per ogni distanza interparticellare del sistema. A causa di ciò i tempi di elaborazione scalano con  $N^2$  per grandi N. In passato sono stati costruiti dei calcolatori detti GRAPE (Makino, http://jun.artcompsci.org/index-e.html) appositamente per queste necessità. Recentemente, però, Gaburov, Harfst  $\&$  Portegies Zwart (2009) hanno sviluppato la libreria Sapporo che emula le funzionalità di GRAPE su schede grafiche (GPU) NVIDIA. Le GPU, infatti, si sono rivelate particolarmente adatte allo scopo poich´e costituite di tanti piccoli processori in grado di lavorare in parallelo. In questo modo, invece di avere pochi processori potenti (CPU), ne abbiamo un grande numero di minor potenza (GPU), ognuno dei quali può dedicarsi alle tante semplici operazioni di cui necessitiamo (Figura 2.3). Le prestazioni del GRAPE e delle GPU sono simili (Figura 2.2), ma le GPU hanno un costo molto più contenuto.

#### **2.3 Evoluzione Stellare**

Oltre ad evolvere dinamicamente il sistema, Starlab si occupa anche dell'evoluzione stellare utilizzando il pacchetto SeBa, che lavora in parallelo con Kira. L'evoluzione è eseguita utilizzando le formule analitiche dei modelli di evoluzione stellare. I modelli utilizzati nella versione originale di Starlab sono quelli di Eggleton, Fitchett & Tout (1989, 1990) e Tout et al. (1997). Questi dividono la vita della stella in varie fasi, ognuna contrassegnata da un numero:

- (0) Protostella: stelle che non bruciano idrogeno, sulla traccia di Hayashi
- (1) Pianeta: di vari tipi tra cui anche giganti gassose e lune
- (2) Nana bruna: stella non abbastanza massiva per bruciare idrogeno
- (3) Sequenza principale: stella che sta bruciando idrogeno nel nucleo
- (4) Ipergigante: stella molto massiva ( $> 25M_{\odot}$ ) in procinto di diventare una stella di Wolf-Rayet

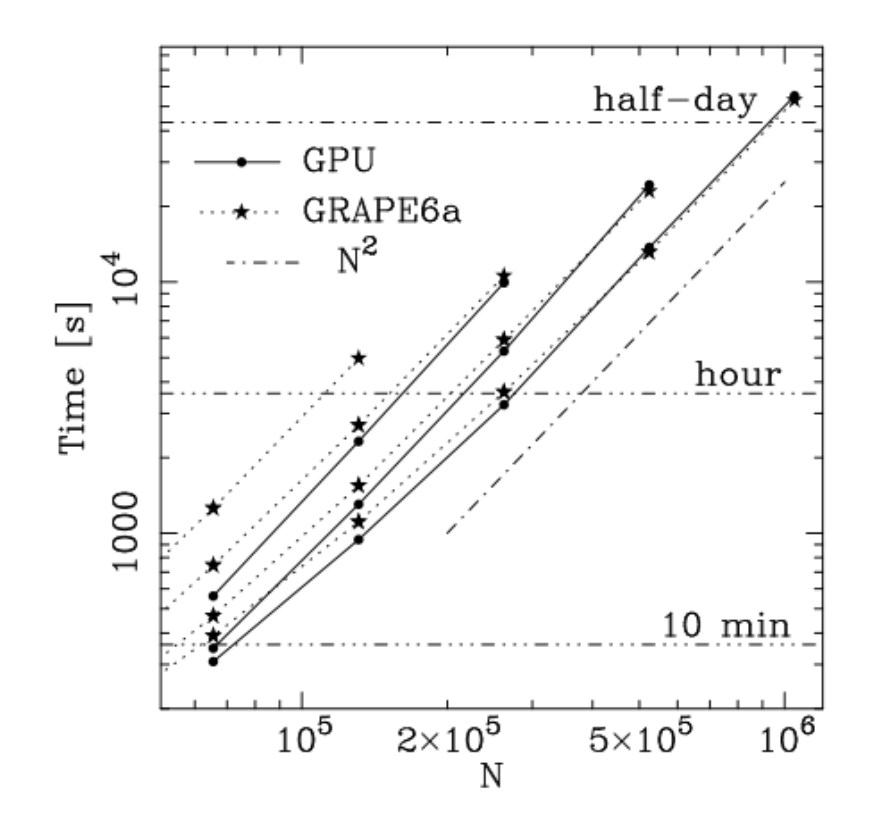

Figura 2.2: Differenza delle prestazioni tra GRAPE (linee tratteggiate con stelle) e GPU (linee con punti) in funzione del numero totale di particelle simulate. Dall'alto verso il basso: una, due, quattro GPU ed uno, due, quattro, otto nodi GRAPE. La linea tratteggiata in basso mostra che i tempi crescono come *N*<sup>2</sup> . Le prestazioni di GRAPE e GPU sono comparabili. (Da Gaburov, Harfst & Portegies Zwart, 2005)

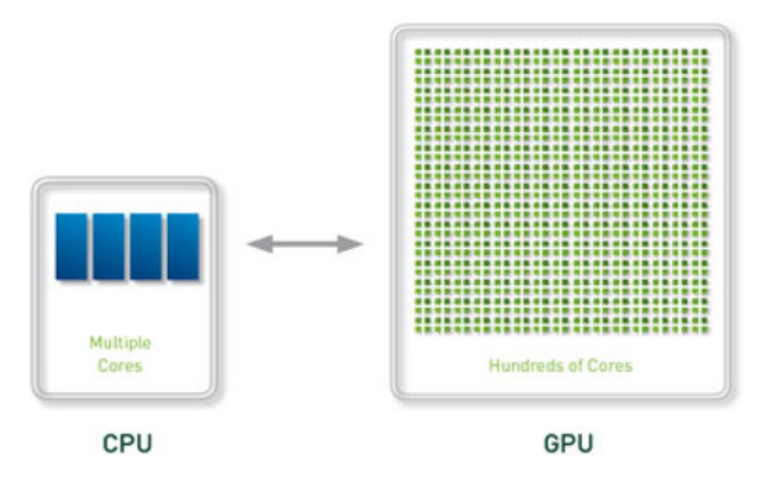

Figura 2.3: Differenza tra CPU e GPU. Le GPU possiedono un numero di processori molto maggiore.

- (5) Lacuna di Hertzsprung: stella in uno stadio tra sequenza principale e gigante rossa, che ha completato la combustione dell'idrogeno nel nucleo e deve iniziare a bruciare elio
- (6) Subgigante: stella che brucia idrogeno nella shell
- (7) Ramo orizzontale: stelle che bruciano l'elio nel nucleo
- (8) Supergigante: stella con doppia shell
- (9-11) Stella di elio: nucleo di elio di una gigante che ha perso il guscio di idrogeno. Suddivisa in nucleo di carbonio (9), nana di elio (10) e gigante di elio (11)
- (12-14) Nana bianca: suddivisa in nana di carbonio (12), nana di elio (13) e nana di ossigeno (14)
- (15) Thorne- $\dot{Z}$ ytkow: stella massiccia con al proprio interno una stella di neutroni
- (16-18) Stella di neutroni: suddivisa in pulsar X (16), pulsar radio  $(17)$  e stella di neutroni inerte  $(18)$   $(m < 2M<sub>o</sub>)$
- (19) Buco nero: stella con raggio minore del raggio di Schwarzschild
- (20) Stella disintegrata: risultato di una supernova senza resti

Per l'evoluzione sono utilizzate delle equazioni che forniscono tasso di perdita di massa, tempo di vita, raggio, luminosit`a e massa del nucleo in funzione della luminosit`a, del tempo e della massa all'inizio della sequenza principale. Mapelli et al. (2013) hanno inoltre aggiunto la dipendenza dalla metallicit`a di raggio, temperatura e luminosit`a (usando le fitting formulae di Hurley et al., 2000) ed hanno aggiornato le ricette per la perdita di massa dai venti stellari (usando le formule ricavate da Vink et al., 2001). Lo schema seguito da Starlab per l'evoluzione è visibile in figura 2.4.

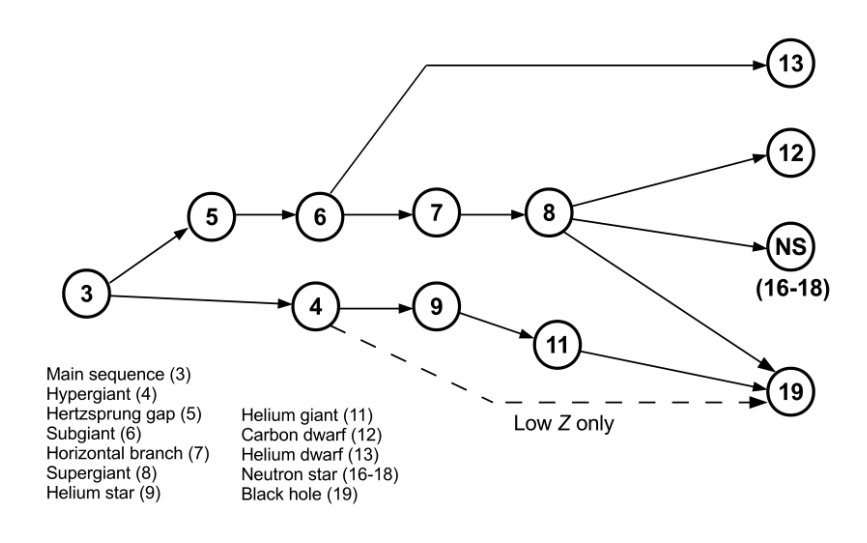

Figura 2.4: Schema seguito per l'evoluzione stellare.

## **Capitolo 3 Motivazioni**

Il centro della Via Lattea è un ambiente estremamente interessante perch´e ci permette di studiare in che modo avvengono vari fenomeni fisici in condizioni estreme. Esso è infatti caratterizzato da un forte campo mareale, esercitato da tre componenti principali:

- Il **buco nero supermassiccio**, che ha grande influenza soprattutto a distanze molto ravvicinate, ha una massa di  $(4.31 \pm 0.38) \times 10^6 M_{\odot}$ (Gillessen et al., 2009) ed un raggio inferiore a ∼ 45AU (Ghez et al., 2003).
- L'ammasso stellare nucleare, con raggio di metà luminosità di  $(4.2 \pm 0.4)$ pc e massa totale di  $(2.5 \pm 0.4) \times 10^7 M_{\odot}$
- Il **bulge nucleare**, composto da un disco stellare di altezza scala  $≤$  45pc e raggio  $∼$  230pc (Schödel et al., 2014).

E interessante notare che l'Arches ed il Quintuplet sono ammassi ` molto giovani e massivi che si trovano proprio nelle vicinanze del centro galattico (distanza proiettata ∼ 40pc) (Figure 1.2 e 1.1). Questi ammassi sono pertanto soggetti a grandi forze mareali che li stanno lentamente distruggendo.

Nella mia tesi andr`o a studiare il tempo di vita di questi ammassi stellari giovani densi vicino al centro galattico, anche in vista del fatto che la loro disgregazione è tra le possibili teorie proposte per la formazione dell'ammasso stellare nucleare (Antonini et al., 2012).

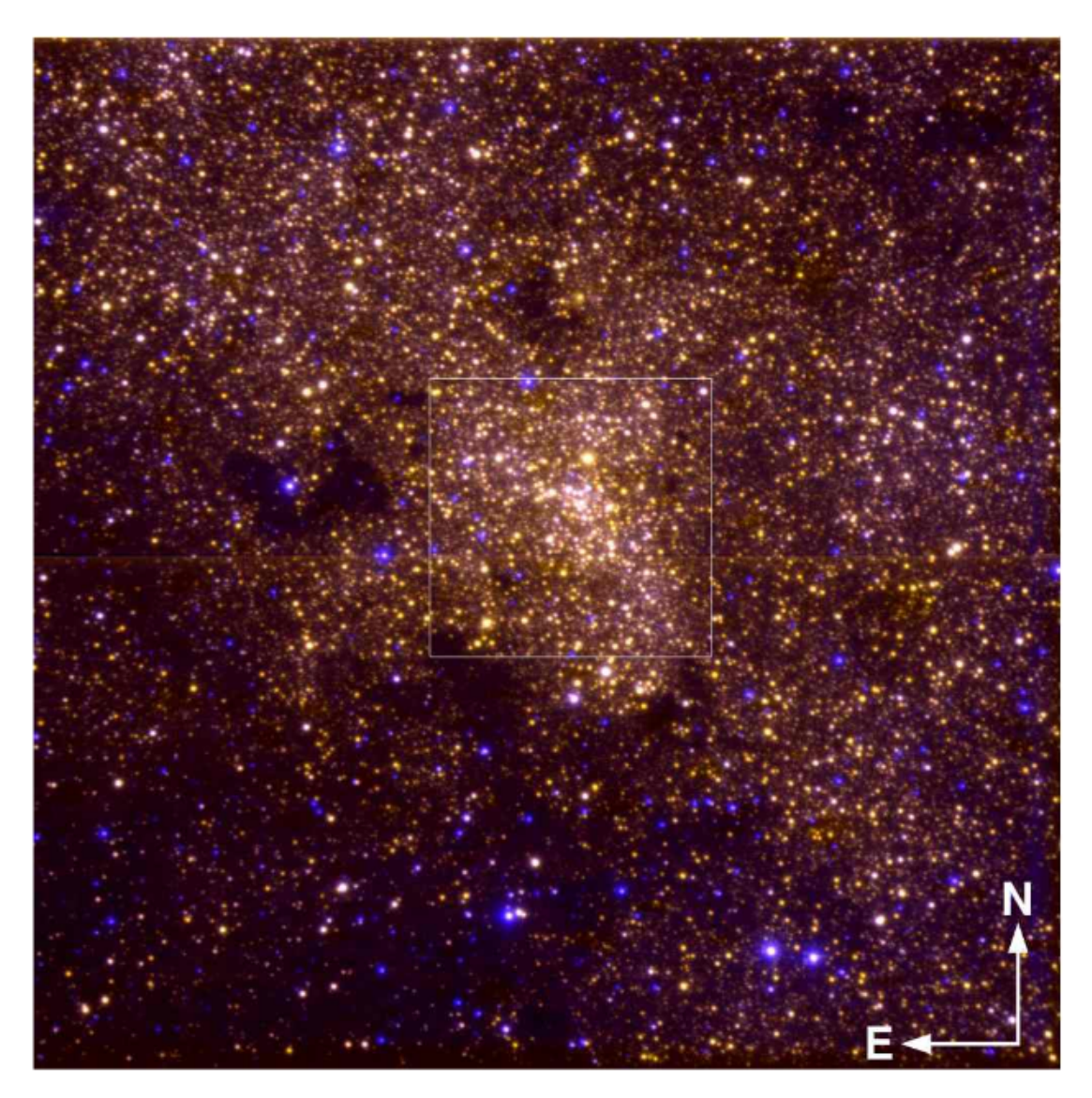

Figura 3.1: Immagine a colori di Sagittarius composta da osservazioni di ISAAC a  $2.09\mu$ m ed in banda J. Il campo di vista è  $150'' \times 150''$ . Il campo di  $40'' \times 40''$  circa segnato con il quadrato è stato osservato con ottiche adattive.

### **Capitolo 4**

### **Risultati**

In questo capitolò parlerò di come ho eseguito le simulazioni e dei risultati che ho ottenuto analizzandole.

#### **4.1 Condizioni Iniziali**

Per la mia tesi ho utilizzato la versione di Starlab modificata da Mapelli et al. (2013) ed ho effettuato le simulazioni su EURORA, supercomputer del CINECA (http://www.cineca.it/it/content/eurora).

#### **4.1.1 Ammassi Stellari**

I sistemi che ho simulato sono ammassi stellari giovani densi di 5000 particelle ciascuno, rappresentati da una funzione di distribuzione di King con potenziale centrale adimensionale  $W_0 = 10$ .

Tutti i sistemi hanno raggio viriale iniziale  $r_{vir} = 1pc$ , dove  $r_{vir}$  è definito come:

$$
r_{vir} = \frac{GM^2}{2\left|W\right|} \tag{4.1}
$$

dove *W* è l'energia potenziale e *G* è la costante di gravitazione universale.

Le singole particelle (stelle) sono state generate seguendo una funzione di massa iniziale (Initial Mass Function - IMF) Kroupa 2001, definita come:

$$
N(m)dm \propto m^{-\alpha} dm \tag{4.2}
$$

dove

$$
\alpha = \begin{cases} 1.3 & \text{se } m < 0.5M_{\odot} \\ 2.3 & \text{se } m > 0.5M_{\odot} \end{cases} \tag{4.3}
$$

Le masse delle singole stelle variano tra un minimo di  $0.1 M_{\odot}$  ed un massimo di  $150M_{\odot}$ , ed ho simulato ogni sistema per un tempo variabile

Tabella 4.1: Condizioni iniziali delle simulazioni effettuate. *N* `e il numero totale dei centri di massa,  $M_{tot}$  è la massa totale,  $Z$  è la metallicità e  $f_{bin}$  è la frazione di binarie primordiali.

| Parametro                                    | Valore                        |
|----------------------------------------------|-------------------------------|
| $r_{vir}$ [pc]                               | 1                             |
| Profilo di densità                           | King                          |
| $W_0$                                        | 10                            |
| N                                            | 5000                          |
| $M_{tot}$ [M <sub>o</sub> ]                  | $\sim$ 3000-3500              |
| IMF                                          | Kroupa $(2001)$               |
| $m_{min}$ [M <sub><math>\odot</math></sub> ] | 0.1                           |
| $m_{max}$ [M <sub><math>\odot</math></sub> ] | 150                           |
| Tempo di simulazione                         | $\sim 10\text{-}60\text{Myr}$ |
| $Z$ [ $Z_{\odot}$ ]                          | 0.1                           |
| $f_{bin}$                                    |                               |

tra i 10Myr ed i 60Myr (ho interrotto le simulazioni quando l'ammasso veniva completamente disgregato). Non ho incluso binarie primordiali perch´e rallentano di molto i tempi di calcolo e non sono significative ai fini dei risultati cercati. Le condizioni iniziali sono riassunte schematicamente in tabella 4.1.

#### **4.1.2 Campo Mareale**

Oltre agli ammassi stellari ho incluso nelle mie simulazioni un campo mareale, cercando di ricreare quello esercitato dal centro galattico nelle sue immediate vicinanze (2-100pc). Per farlo, ho utilizzato due potenziali differenti sovrapposti:

• Per rappresentare il **buco nero supermassiccio** ho utilizzato una sfera di Plummer con distribuzione di densità:

$$
\rho(r) = \frac{3M}{4\pi a^3} \left( 1 + \frac{r^2}{a^2} \right)^{-\frac{5}{2}} \tag{4.4}
$$

e potenziale corrispondente:

$$
\Phi_P(r) = -\frac{GM}{\sqrt{r^2 + a^2}},\tag{4.5}
$$

con massa totale  $M = 4 \times 10^6$ M<sub>o</sub> e lunghezza scala  $a = 10^{-7}$ pc. La scelta di una lunghezza scala molto piccola è necessaria per rendere

la sfera di Plummer molto compatta, proprio come nel caso di un buco nero.

• Per rappresentare il **bulge nucleare** ho utilizzato la seguente distribuzione di massa (da *add power law* di Starlab):

$$
M(r) = \begin{cases} \frac{1}{3}Axa^x \left(\frac{r}{a}\right)^3 & \text{se } r \le a\\ Aa^x \left(\frac{x}{3} - 1\right) + Ar^x & \text{se } r > a \end{cases}
$$
(4.6)

I valori dei parametri *A*, *x* ed *a* sono stati ottenuti da Mezger et al. (1999):

$$
\begin{aligned}\n\circ \ A &= 4.25 \times 10^6 \, \frac{\text{M}_{\odot}}{0.1 \text{pc}^{1.2}} \\
\circ \ x &= 1.2 \\
\circ \ a &= 0.1 \, \text{pc}\n\end{aligned}
$$

Ho infine assegnato a tutti gli ammassi una velocit`a iniziale pari alla velocità dell'orbita circolare alla distanza iniziale ( $\sqrt{\frac{GM(d)}{d}}$  $\frac{d(a)}{d}$  diretta positivamente lungo l'asse *y* (con il centro di potenziale in (0*,* 0*,* 0) e l'ammasso in (*d,* 0*,* 0)). In figura 4.1 sono riportati dei fotogrammi che rappresentano l'evoluzione schematica di uno degli ammassi simulati.

#### **4.2 Simulazioni**

Ho effettuato dieci simulazioni, ognuna con le stesse condizioni iniziali, ma ponendo l'ammasso a distanze *d* differenti dal centro del potenziale mareale (2pc, 5pc, 10pc, 20pc, 30pc, 40pc, 50pc, 70pc, 100pc, 200pc). In totale sono state necessarie circa 50 ore di calcolo per permettere ad EURORA di completare le simulazioni. Per estrapolare ed analizzare gli output delle simulazioni ho utilizzato degli script nel linguaggio Python, utilizzando soprattutto le *regular expressions*. In particolare ne ho realizzati alcuni che mi hanno permesso di calcolare posizione e velocità del centro di massa, raggio di metà massa e raggio di metà luminosità di ogni ammasso in ogni istante.

#### **4.2.1 Centro di Massa**

La posizione del centro di massa, in tutte le simulazioni effettuate, spiraleggia verso il centro. Il motivo è che inizialmente la frizione dinamica ha un effetto frenante sull'intero ammasso causando una riduzione del

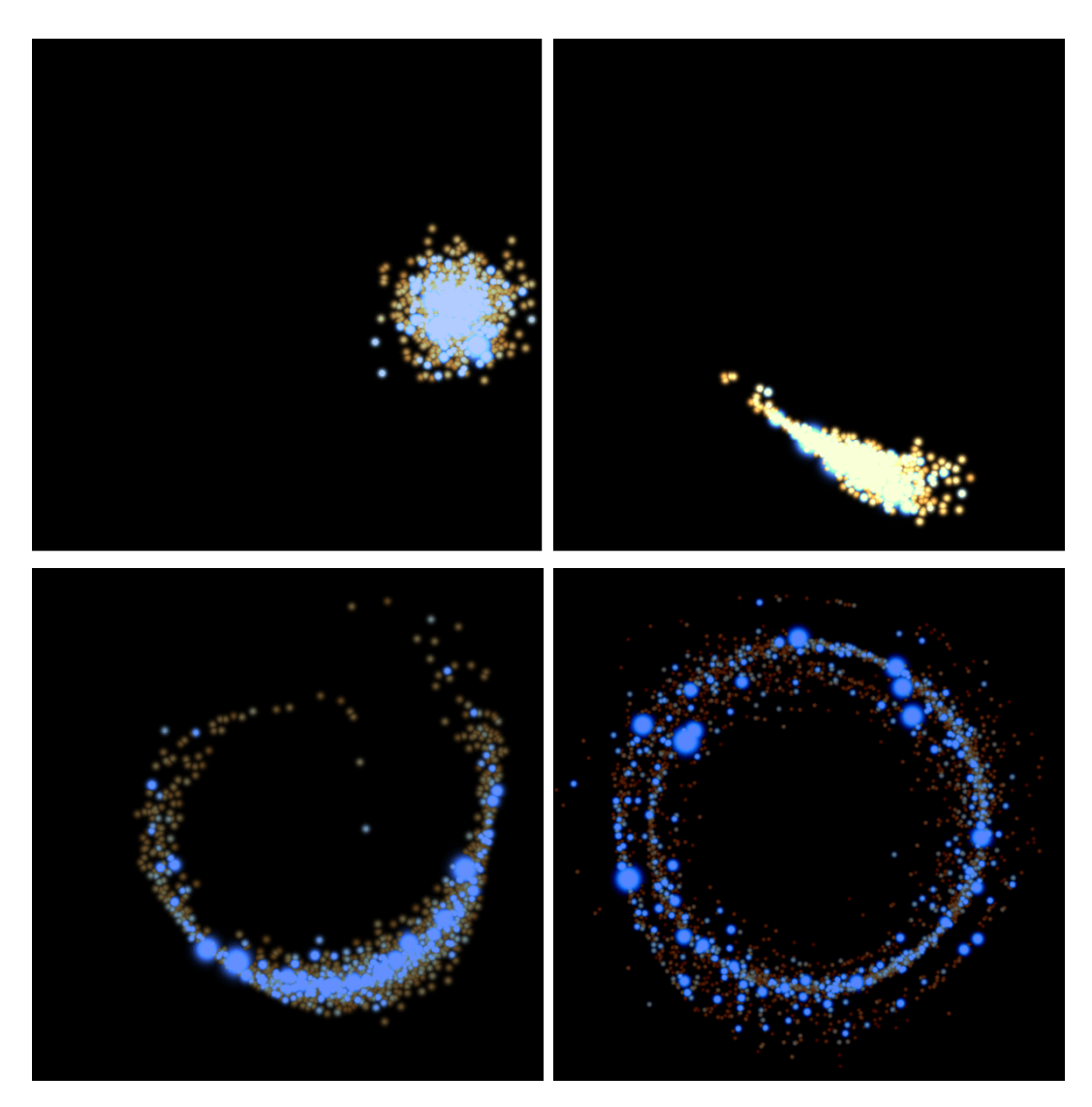

Figura 4.1: Evoluzione schematica di uno degli ammassi simulati nel piano dell'orbita. La lunghezza del box è  $12 \times 12$  pc. I punti corrispondono a singole particelle stellari. I colori e le dimensioni dei punti sono indicativi di temperatura e luminosità delle stelle, rispettivamente. Da sinistra a destra e dall'alto verso il basso *t* = 0, 0*.*075, 0*.*41, 1*.*9 Myr.

raggio dell'orbita. Contemporaneamente l'ammasso si distrugge per effetto del campo mareale, formando un anello di stelle il cui centro di massa si sposta gradualmente verso il centro del potenziale. Il tempo impiegato per la formazione dell'anello è minore nelle simulazioni con l'ammasso più vicino al centro, perché le forze sono più intense e la distruzione è più rapida (Figura 4.2).

La velocità del centro di massa ha generalmente un andamento sinusoidale sugli assi *x* ed *y*, come ci si aspetterebbe da un moto circolare. Il suo modulo diminuisce nel tempo, finché si individuano solamente piccole oscillazioni intorno allo zero. Il motivo è che una volta formatosi l'anello di stelle il centro di massa rimane al centro dell'anello nonostante le stelle che lo compongono siano in rotazione. In alcuni casi si può notare che il modulo della velocità torna a crescere leggermente dopo aver raggiunto il valore minimo. Questo è dovuto al fatto che due estremità dell'anello vengono a sovrapporsi durante lo spiraleggiamento dell'ammasso spostando il centro di massa dalla sua posizione centrale (Figura 4.3).

Sull'asse *z* invece, sia per quanto riguarda la posizione che la velocità, si osservano in tutte le simulazioni solamente delle piccole perturbazioni rispetto allo zero a causa dell'assenza di forze evidenti lungo tale direzione (Figura 4.4).

#### **4.2.2 Raggio di Met`a Massa/Luminosit`a**

Il raggio di metà massa  $(r_{hm})$  ed il raggio di metà luminosità presentano un andamento simile, con la differenza che il raggio di metà luminosità presenta un maggior numero di oscillazioni casuali. E interessante notare ` come inizialmente i grafici presentino un andamento più o meno costante, per poi crescere rapidamente fino a stabilizzarsi sul valore del raggio dell'anello di stelle (Figura 4.5).

#### **4.3 Distruzione Mareale**

Prima del collasso del core ci aspettiamo che il raggoi di metà massa di un ammasso isolato sia approssimativamente costante. Invece, durante e dopo il collasso, a causa dell'auto-similarità di esso e sfruttando il teorema del viriale, si trova che il raggio di met`a massa di un ammasso deve seguire un andamento del tipo (Elson & Hut, 1987):

$$
r_{hm} \propto t^{\frac{2}{3}} \tag{4.7}
$$

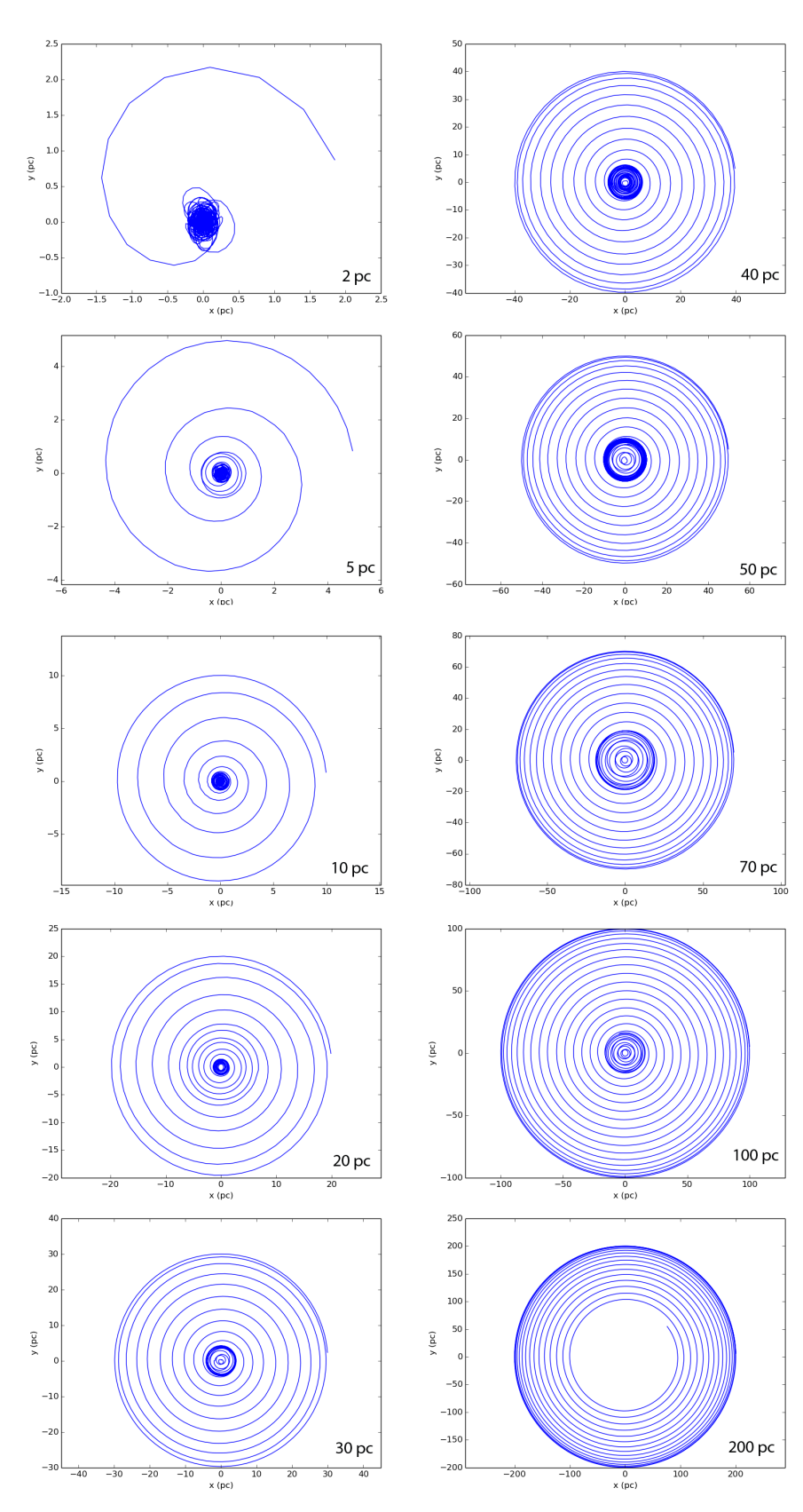

**Center of Mass Positions** 

Figura 4.2: Traiettoria dei centri di massa di ogni ammasso simulato.

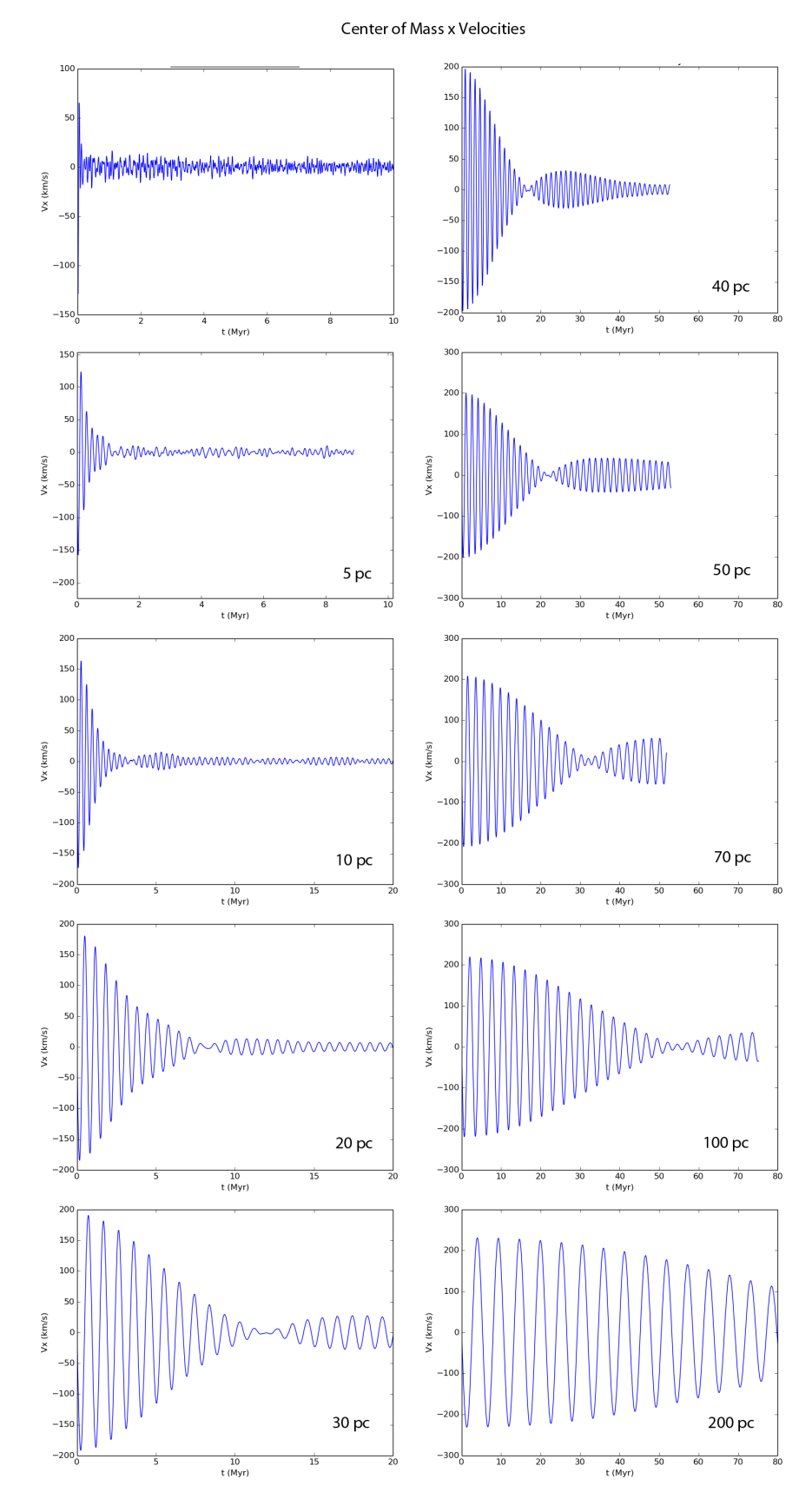

Figura 4.3: Velocità dei centri di massa degli ammassi proiettata sull'asse x.

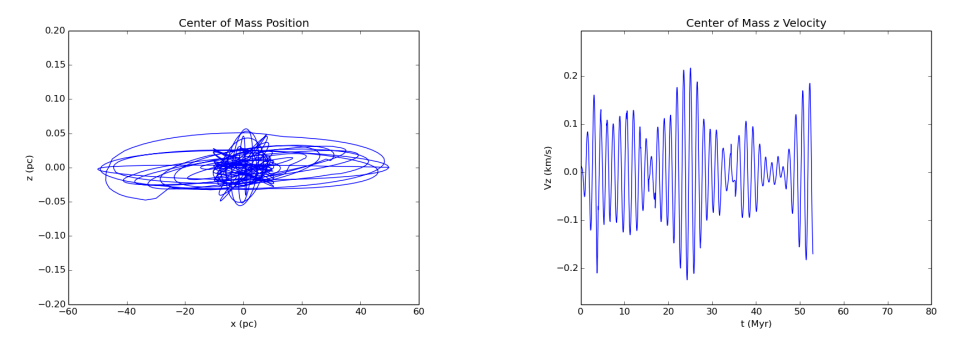

Figura 4.4: Posizione e velocità dei centri di massa sull'asse z. Si osservano solo piccole deviazioni casuali.

Nelle mie simulazioni, il raggio di metà massa è inizialmente costante. La distruzione mareale avviene in un tempo così rapido che nessuno degli ammassi da me simulati riesce ad effettuare il collasso del core (atteso a *t* ∼ 2Myr) prima di disgregarsi. Quindi non c'è nessun caso nelle mie simulazioni in cui  $r_{hm} \propto t^{\frac{2}{3}}$ . Per individuare quindi l'istante in cui considero distrutto l'ammasso, ho selezionato nei grafici dell'andamento nel tempo di *rhm* i punti in cui *rhm* cessa di avere un andamento costante per iniziare ad espandersi rapidamente (Figura 4.6).

Ho poi riportato in grafico (Figura 4.8) il tempo di distruzione in funzione della distanza dell'ammasso dal centro di potenziale. Dal grafico si evince che l'andamento della curva è approssimativamente lineare. In figura 4.7 si pu`o osservare come appaiono gli ammassi nell'istante in cui sono considerati distrutti.

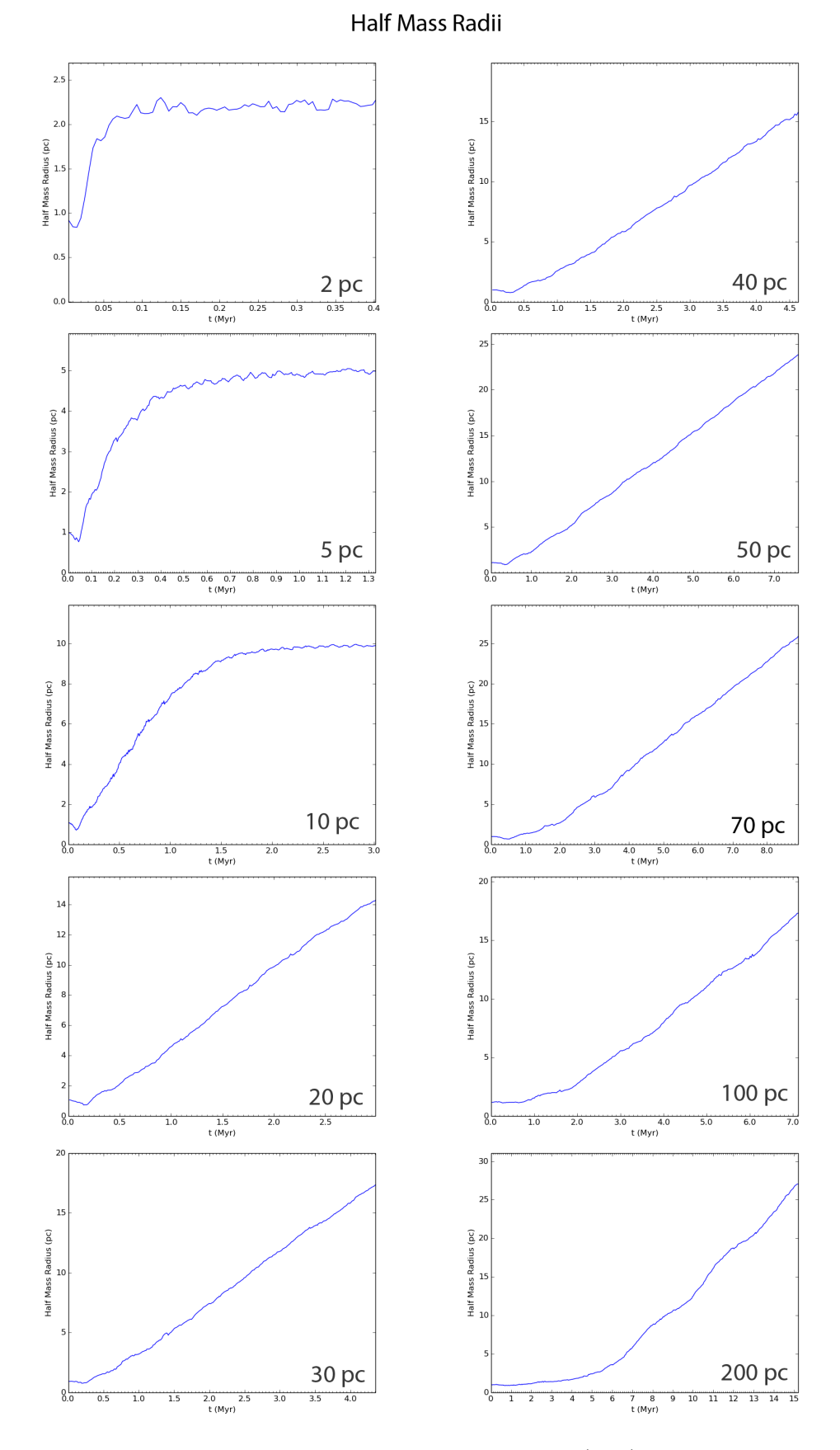

Figura 4.5: Evoluzione nel tempo del raggio di metà massa  $(r_{hm})$  degli ammassi simulati.

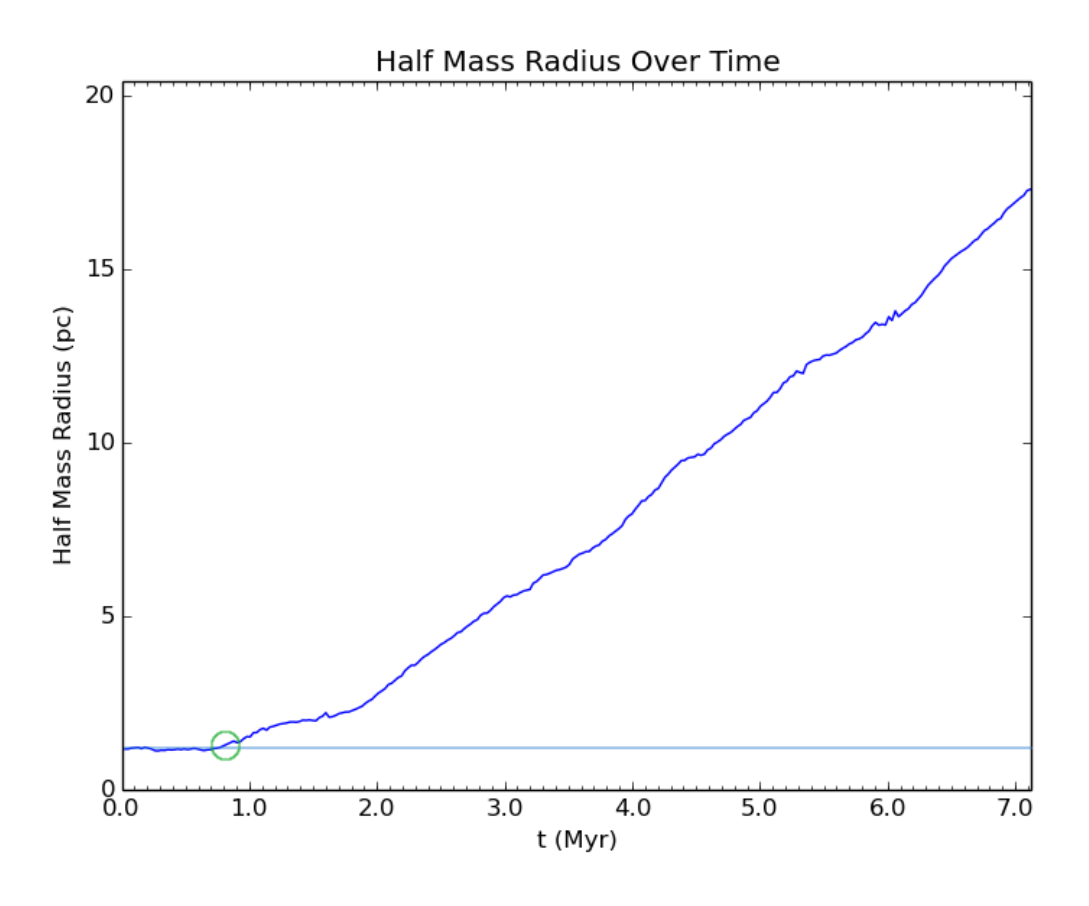

Figura 4.6: Raggio di metà massa in funzione del tempo per la simulazione con distanza iniziale 10pc. La linea orizzontale indica l'andamento iniziale di *rhm* (costante). Il cerchio indica l'istante in cui l'andamento del raggio di metà massa cessa di essere approssimativamente costante.

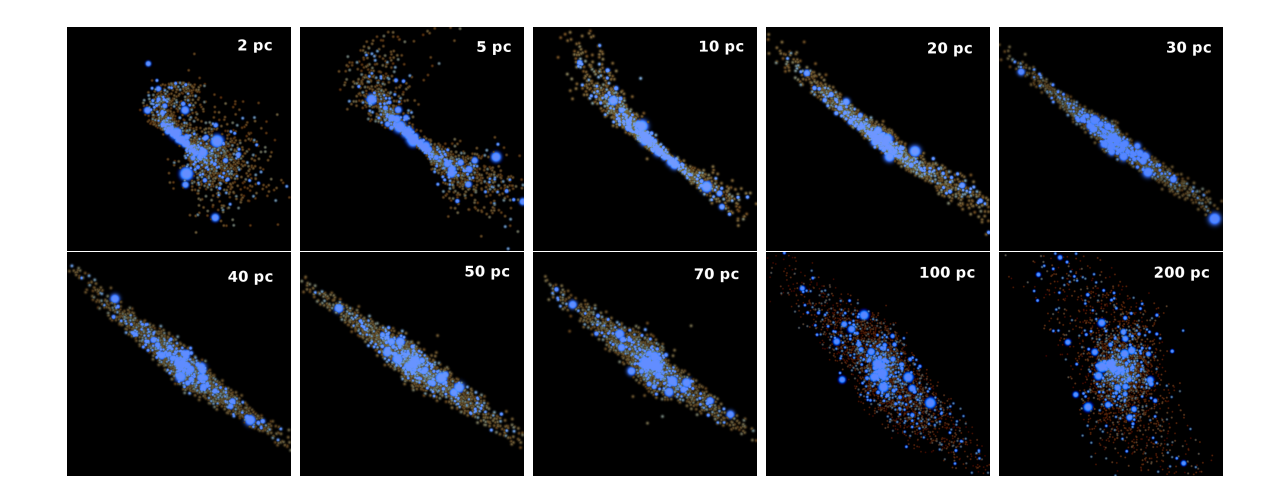

Figura 4.7: Aspetto degli ammassi nell'istante in cui vengono considerati distrutti (i colori e le dimensioni dei punti hanno lo stesso significato che in figura 4.1).

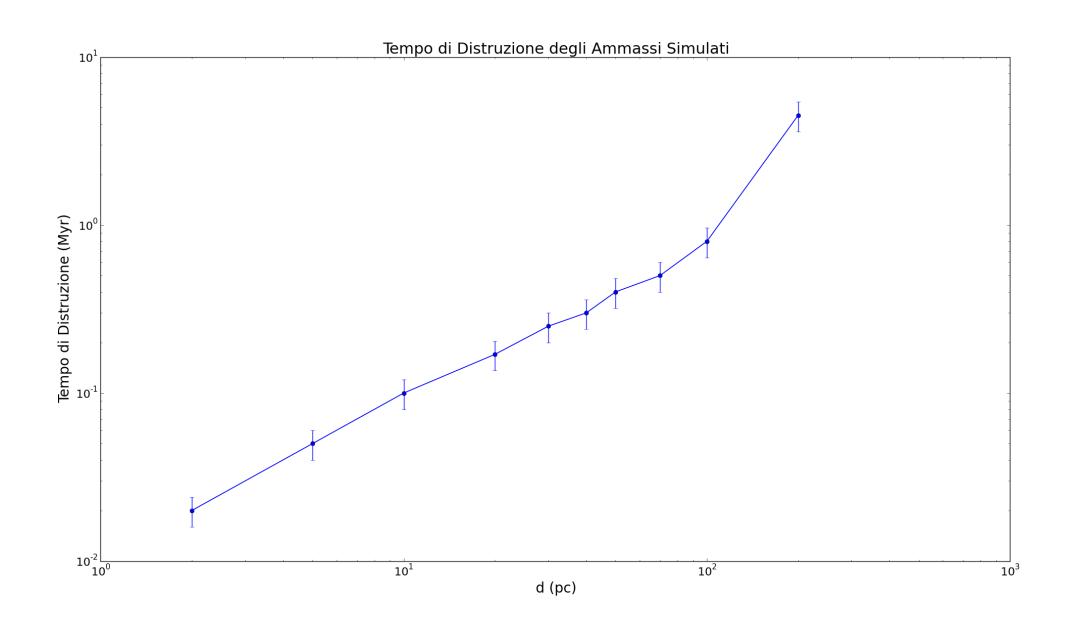

Figura 4.8: Tempo di distruzione degli ammassi simulati in funzione della loro distanza dal centro del potenziale. L'andamento è approssimativamente lineare. Le barre di errore tengono conto dell'incertezza dovuta al numero limitato di output della simulazione.

## **Capitolo 5 Conclusioni e Sviluppi Futuri**

In questo lavoro di tesi ho simulato l'evoluzione di un ammasso stellare giovane in un potenziale simile a quello del bulge nucleare. Ho studiato la dipendenza del tempo scala di distruzione mareale (*tdis*) dell'ammasso dalla distanza iniziale della sua orbita. In figura 4.8, ho mostrato come  $t_{dis} \propto d$ . Il risultato in figura 4.8 è utile perché ci permette di stimare approssimativamente il tempo di distruzione per un ammasso stellare senza doverlo simulare.

I risultati ottenuti forniscono inoltre informazioni utili per lo studio della formazione dell'ammasso stellare nucleare. Si ipotizza infatti che esso si sia formato a partire dalla distruzione mareale di ammassi meno massicci che si sono depositati al centro della nostra galassia per frizione dinamica e distruzione mareale.

Come futuro sviluppo e per migliorare il lavoro svolto si potrebbe utilizzare un potenziale che modelli il centro galattico in modo più preciso (il bulge nucleare `e una struttura "*flattened*" mentre ho utilizzato un profilo sferico) ed estendere il risultato a diverse tipologie di ammassi (con diverse masse, concentrazioni, etc.).

Ringrazio di cuore la mia famiglia, non solo per il sostegno economico e morale, ma soprattutto per avermi trasmesso l'amore per la conoscenza e per avermi aiutato ad uscire dal periodo più buio della mia vita, a recuperare la speranza e la felicità.